# **CLUB BULLETIN EDITOR**

**KEY CLUB** 

New York District

Training Materials

The club bulletin editor is extremely important and beneficial to the club because he/she is responsible for making Key Club International known in the school and community. Over the year, the editor is required to produce newsletters, fliers, and bulletins to inform everyone in the community of the work Key Clubbers do. Therefore, the editor must be extremely knowledgeable in Key Club and must work closely with the other officers to ensure that the dates and project information is accurate. Help make Key Club a household name!

Governor Nadyli Nuñez

#### Duties and Responsibilities

- Produce a monthly newsletter to members providing the following information:
	- 1) Important dates 2) Upcoming events
- 5) Service project dates and information
- 6) Review of completed projects
- 3) Officer information 4) Meeting schedule
- 7) Committee reports
- 8) President's message
- Post signs, posters, and banners announcing meeting dates, projects, and any type of Key Club promotion
- Send articles to the district publication and KEY CLUB magazine regarding projects and new ideas. Be sure to include photos. (See "Service Spotlight" later in this guide)
- Make public-service announcements, contact local press, and send articles to community newspaper ewspaper<br>ngs.

### Bulletin Editor's Checklist!

#### **Weekly duties**

www.nydkc.org

- Attend all club meetings and board meetings.
- Post a calendar of events to publicize meetings and events.
- Make morning announcements, posters, signs, and banners to promote projects and meetin
- Take pictures at meetings and events.

#### Monthly duties

- Attend Kiwanis club meetings and provide updates on club happenings.
- Work with the webmaster (if the club has one) to update the club website. If the club does not have a webmaster, then work to create and maintain one (see Webmaster's guide).
- Produce a bimonthly (twice a month) or monthly newsletter.

#### Annual duties

- Ensure that after each event, a Key Clubber is documenting the project and submitting it to Service Spotlight
- Receive all materials from past club ed editor.
- Save all published newsletters, signs, calendars, and banners to give to your successor.
- Take pictures and document club events, meetings, and overall work in a scrapbook to be entered in district and International contest (more information will come in the Booklet of Merits).
- Publicize meetings by posting fliers and Key Club posters.
- 9) Major Emphasis Program info
- 10) District Project Information
- 11) Reminders
- 12) Dues update

#### Creating Newsletters

The club newsletter is a great way to get Key Clubbers in your club excited about projects and to gain the support of your school administration and community by seeing the accomplishments made by Key Club. A list of the necessary components of your newsletter is listed on the first page of this guide.

#### Have a plan!

- •You don't have to write all the articles. Ask for contributions!
- Make a log with all the articles you wish to include and stick to this plan.

#### Set a Due Date!

•We know that everyone works better with a deadline.

P-R-O-O-F-R-E-A-D!

•Let's be honest, no one w wants to read anything filled with spelling and grammar grammar errrrs. Check it!

• Have a consistent date to publish your newsletters (e.g., 1 st of every month)

#### Make a calendar!

- Consult with the other officers and have a tentative schedule of all the upcoming events.
- •Planning early allows more people an opportunity to clear their schedules and attend events

#### Publish it!

- Have print copies available at meetings
- Email copies to members
- Have PDF copies on your club website

#### **Suggested Contents for Newsletters**

#### May-June-July

- New board member names and addresses
- District convention highlights
- New board member names and addresses<br>• District convention highlights<br>• Information on the Governor's Project, District Projects, and Major Emphasis Program (MEP)
- New lieutenant governor and board information
- International convention review and registration
- Farewell to past officers and members
- Promote Key Leader events and other leadership development opportunities.

#### August-September-October

- Back-to-school club information
- Introduction to Key Club International (for newcomers)
- International convention highlights and moments, as well as introducing the new International Trustee
- Fall Rally promotion and wrap up
- Dues information
- District project explanation and tips to help
- MEP Service Partners Information

#### November-December-January

- Key Club Week and the planned lanned activities
- Holiday service projects
- District convention promotion (include site, dates, and costs)
- Fund-raising ideas

#### February-March-April

- Club elections
- District convention preview
- Lieutenant governor and district executive board election results
- International convention promotion

#### Graphic Standards

One important way we can let others know about Key Club is by communicating "our look" to others. That is, by using the same design elements—things like fonts, colors, logos, and symbols to express who we are. Keeping our look consistent enables others to see Key Club in the way we do–whether they're in Colorado or Costa Rica. And it helps us create buzz about the great work Key Club is doing to serve others and developing tomorrow's leaders.

The graphic standards guide is available online at www.keyclub.org, and it has everything you need to get started including colors, design schemes, photos, and templates to help you create brochures, letterheads, newsletters, posters, and more.

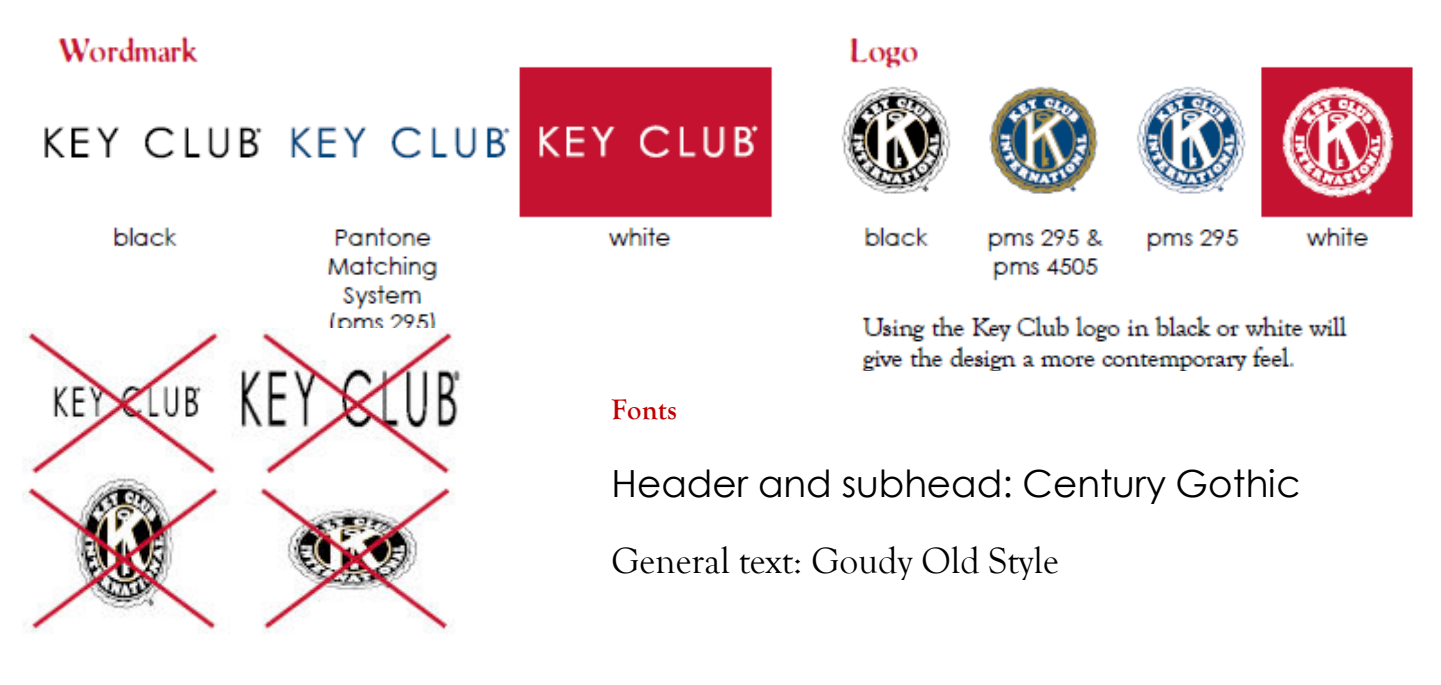

#### All materials

Consistency in visual layouts is key to retaining the image of Key Club worldwide.

The pencil

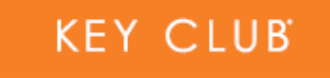

#### Pencil area

Placement: Pencil should always be placed on the cover or front of each piece.

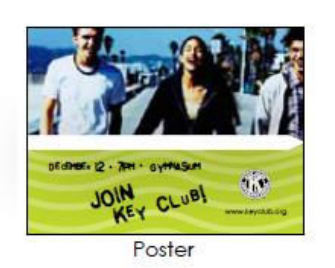

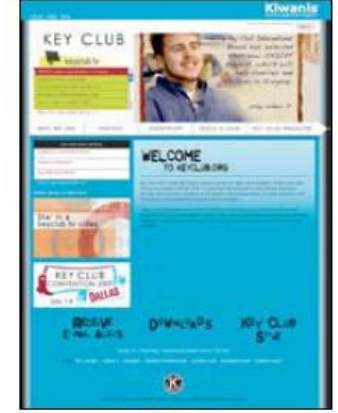

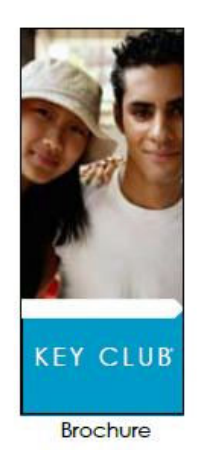

Web site

#### **Graphic Standards (cont.)**

#### Colors

One or more accent colors should be used with black copy.

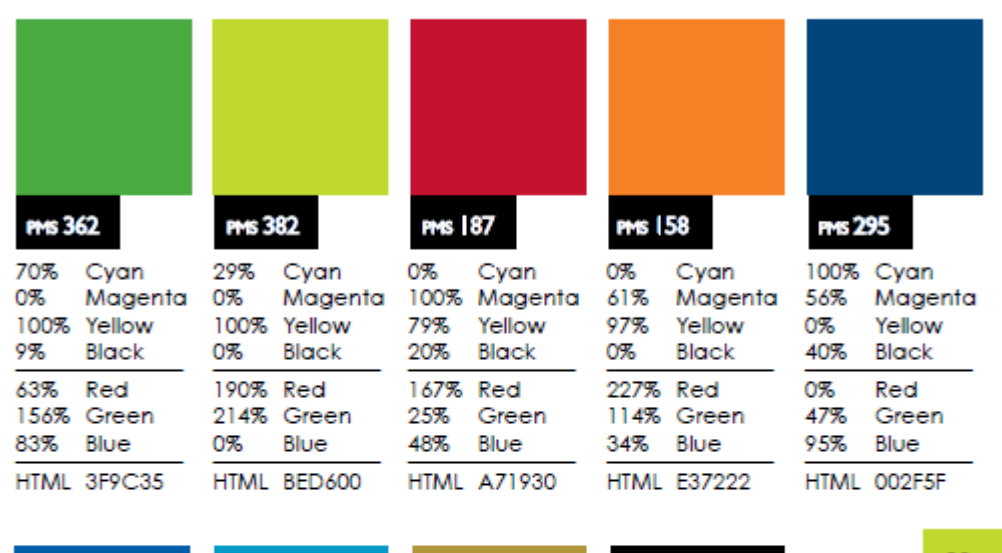

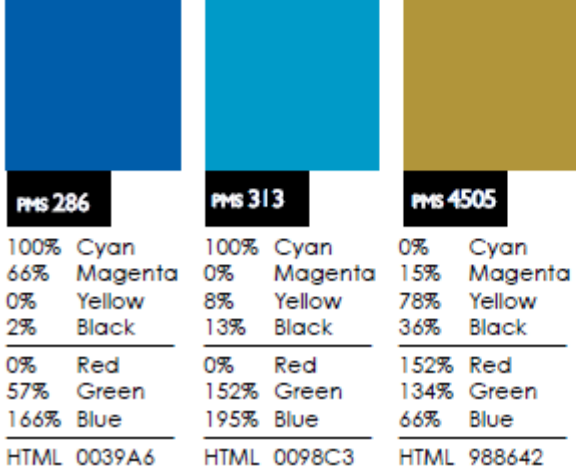

#### **Document Formats**

#### Here's how to access Key Club color palette.

#### If using a Mac:

- . Go to Microsoft Word
- · Click appropriate color fill box
- · Click "More fill colors" at bottom
- . Enter values of colors

#### If using a PC:

- . Go to Microsoft Word
- · Click color fill box
- · Click "More fill colors" at bottom
- . Enter values of colors

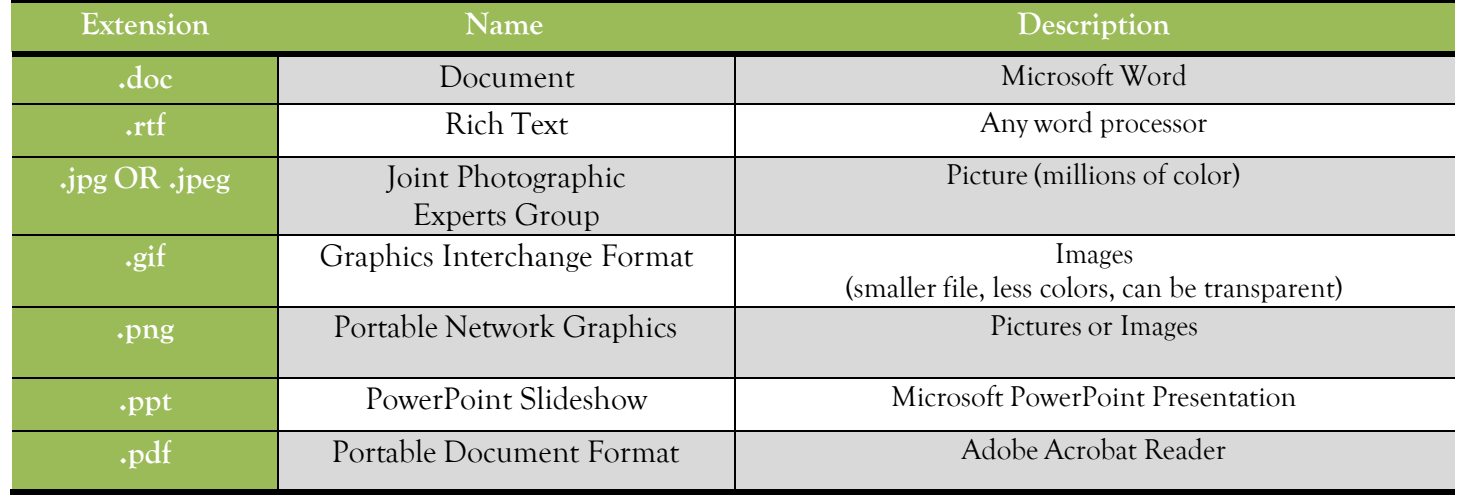

**Black** 

#### About PDF (Portable Document Format)

- Can be opened by anyone with the free Acrobat Reader
- Platform and software independent (great compatibility)
- Remember, always convert every document you produce to a PDF so everyone will be able to open it
- to a PDF so everyone will be able to open it<br>• Remind your visitors to download the Adobe Reader from the Adobe® website if they don't have it already

#### Converting to PDF

- Download PrimoPDF or Cu tePDF (or any PDF printer you can find on Google)
- When you need to convert, go to File $\rightarrow$ Print $\rightarrow$ (select your virtual PDF printer) $\rightarrow$ Print
- Choose where you are going to save your PDF file, and then voilà!

#### Service Spotlight

Every so often, Key Clubbers come home from a really exciting and fun project. Please encourage them to share that experience with other people. By doing so, they are not only giving other people an inspiration for a project idea, but they may also be published too!

A submission form for "Service Spotlight" may be found on the Club Resources section of our website, www.nydkc.org. Download this form, fill in all the information, and attach that with your article and some pictures to the following email address: service@nydkc.org. Your submission may appear in the next issues of the Empire Key (our official District Publication), on our website, or in the future editions of the Governor's Newsletter (Governor Nadyli's monthly newsletter).

#### Desktop Publishing Software

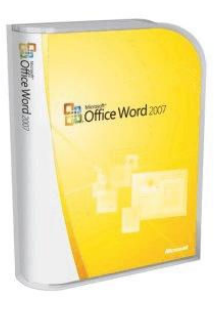

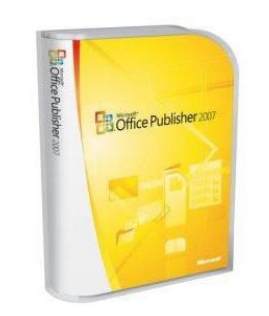

Microsoft Word Microsoft Publisher

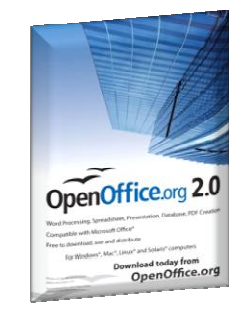

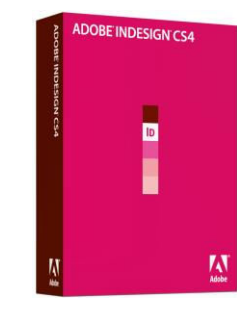

OpenOffice (it's free!)

Adobe InDesign

#### Need help? Contact your District Officers!

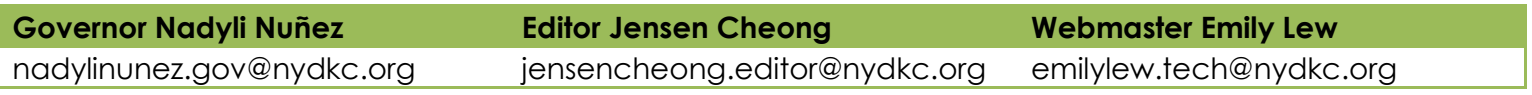

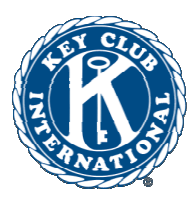

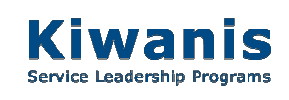

Edited Training Packet from 2009 Edited Training 2009-2010 Service Year

## GOVERNOR NADYLI NUÑEZ

New York District Key Club 2010-2011 "Caring-Our Way of Life"